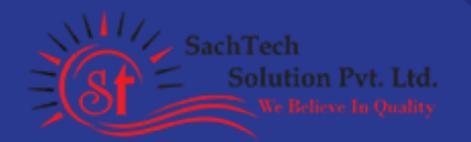

# SachTech Solution Pvt. Ltd.

Workshop on MEAN Stack Development using (ember js)

# Create Web Apps Using: Ember + Node + MongoDB

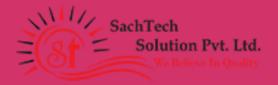

#### Who's using MEAN Stack with ember js?

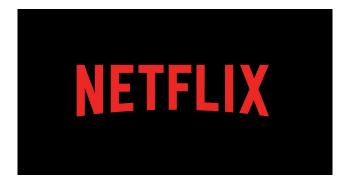

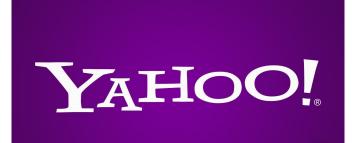

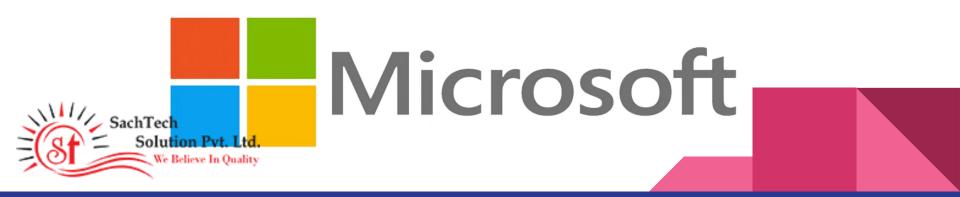

# INTRODUCTION

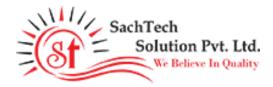

A JavaScript framework that does all of the heavy lifting that you'd normally have to do by hand. There are tasks that are common to every web app; It does those things for you, so you can focus on building killer features and UI.

#### **Practical Work**

- Quick Start Project with ember js
- Creating Routes and Templates with ember js
- Fetching Web API Using ember js
- How Node js Work

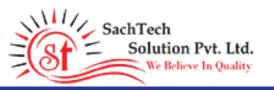

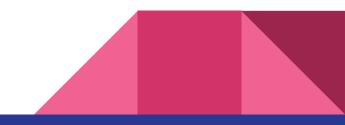

### Requirements

## **SOFTWARE:**

-> Node js

-> Visual Studio Code

### HARDWARE:

- -> Core i3 CPU
- -> 4GB RAM
- -> Internet Connection
- -> Chrome Web Browser

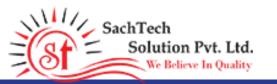